## More Unix Commands

- grep
- which
- apropos
- alias
- file
- top
- ps
- find
- kill
- & (in background...also C-z)
- | (pipes)
- echo
- ln
- whoami
- printenv
- tail
- tar
- chmod chown
- ssh scp
- df

## Unix redirection (standard input/output/error)

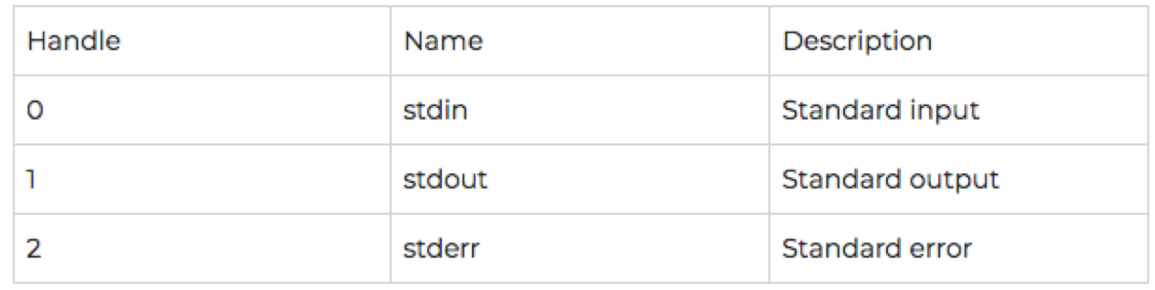

- command > blah.txt
	- "Standard output" of command goes to new file blah.txt
	- If file blah.txt already exists, it's overwritten
		- except that it does not seem to happen since Prof Lipman must have done something to protect it
- command >> blah.txt
	- "Standard output" of command is appended to existing file blah.txt
	- If file blah.txt does not exist, it's made
- command 2> blah.txt
	- "Standard error " of command goes to blah.txt
- command &> blah.txt
	- "Standard errror" and "Standard output" to blah.txt
- command < blah.txt
	- "Standard input" from blah.txt

## File permissions and ownership

- Each user belongs to one or more "groups"
	- Type groups to see what groups the user pi belongs to
	- Every user belongs to the "world"
- Each file belongs to a user
- What can be done to a given file depends on
	- file permissions
	- which user is trying to do something
- Is –la (to see what's going on)

```
SCOPEDA NOT TE TAIRS ITTELTOP
drwxr-xr-x 9 pi
                   рi
                           4096 Dec 22 23:05 iminuit/
drwxr-xr-x 11 pi
                           4096 Dec 12 23:41 p129/
                   рi
drwxr-xr-x 11 pi
                   рi
                           4096 Dec 12 21:38 physrpi/
drwxr-xr-x 2 pi _ pi
                           4096 Dec 22 21:26 tmp/
d = it's a directory
```

```
r =can read it
```
- $w =$  can write it (ie modify or delete)
- $x =$  can execute (ie it's a program)

<http://mason.gmu.edu/~montecin/UNIXpermiss.htm>